# **CPSC 416 Distributed Systems**

#### Winter 2022 Term 2 (March 23, 2023)

**Tony Mason (fsgeek@cs.ubc.ca), Lecturer**

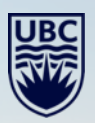

# **Logistics**

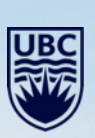

 $-1 - 1$ 

#### **Deadlines**

**Project 4 Released.** Late Due: April 13, 2023.

**Project 5 Released** Due: April 13, 2023. **No extensions**.

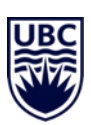

All project work is due April 13, 2023. Late projects are scaled to 75% of the on-time max.

**Final Exam:** April 20, 2023, DMP 310, 08:30-11:00. Format TBA.

#### **Deadlines**

#### **Alternate Path 1 & 2:** Review in progress

- Piazza private threads need TLC
	- **Weekly updates due each Monday @ 23:59 PT**
- Final reports due no later than Thursday April 13, 2023  $@$  23:59 PT
- Optional 10 min presentation April 13, 2023, up to 10 minutes.

Instructor Office Hours:

- Zoom Office Hours (Tuesday) @ 13:00-14:00
- Discord (Casual) Office Hours (Thursday) @ 14:00-15:00

TA Office Hours:

- Eric: Friday 9-11 am (in-person and Zoom)
- Japraj: Wednesday 3-5 pm (Zoom)
- Yennis: Thursday 2-4 (Zoom), Friday 2-4 (in-person)

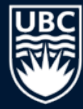

# **Readings**

Required:

Recommended:

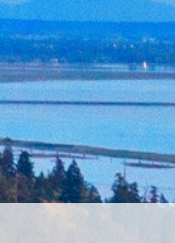

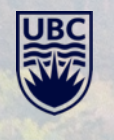

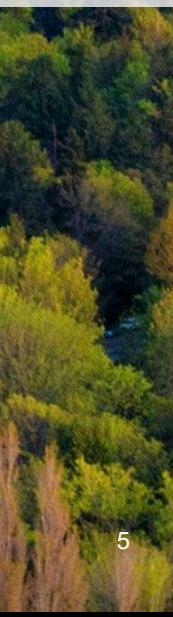

### **Questions?**

Questions about the class?

Questions about the previous lecture?

Funny stories to share?

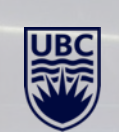

# **Today's Failure**

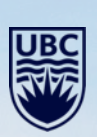

 $\frac{1}{2}$ 

### **Github.com Outage**

Event: October 21, 2018 22:52 UTC

Planned outage: goal is to replace a failing 100Gb/s optical network device.

"Connectivity between these two locations was restored in 43 seconds, but this brief outage triggered a chain of events that led to 24 hours and 11 minutes of service degradation."

Infrastruture: MySQL with Orchestrator to manage cluster topologies.

Note: Orchestrator uses **Raft** for consensus.

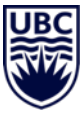

### **Github.com Outage**

Network goes out: Raft starts "leadership deselection"

Note: optical link was between two Eastern US sites.

West coast data center and East coast Orchestrator form quorum

Fail over to clusters in West coast data center: write operations begin working.

Network fixed: traffic starts going to West coast site

Note: East coast had some updates that had not propagated to west coast yet. This **blocked** primary returning to East coast.

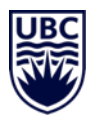

#### **Github.com**

Things come unraveled due to increased latency, unexpected topologies. Decision to degrade service rather than compromise consistency.

Start restoring databases from backup.

Restoration was started October 22, 2018 00:05 UTC Restoration completed and service restored October 22, 2018 23:03 UTC

**Twenty three hours to restore from a 43 second network disruption**.

**Takeaway: Recovery is the hard part**.

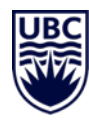

# **Lesson Goals**

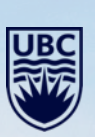

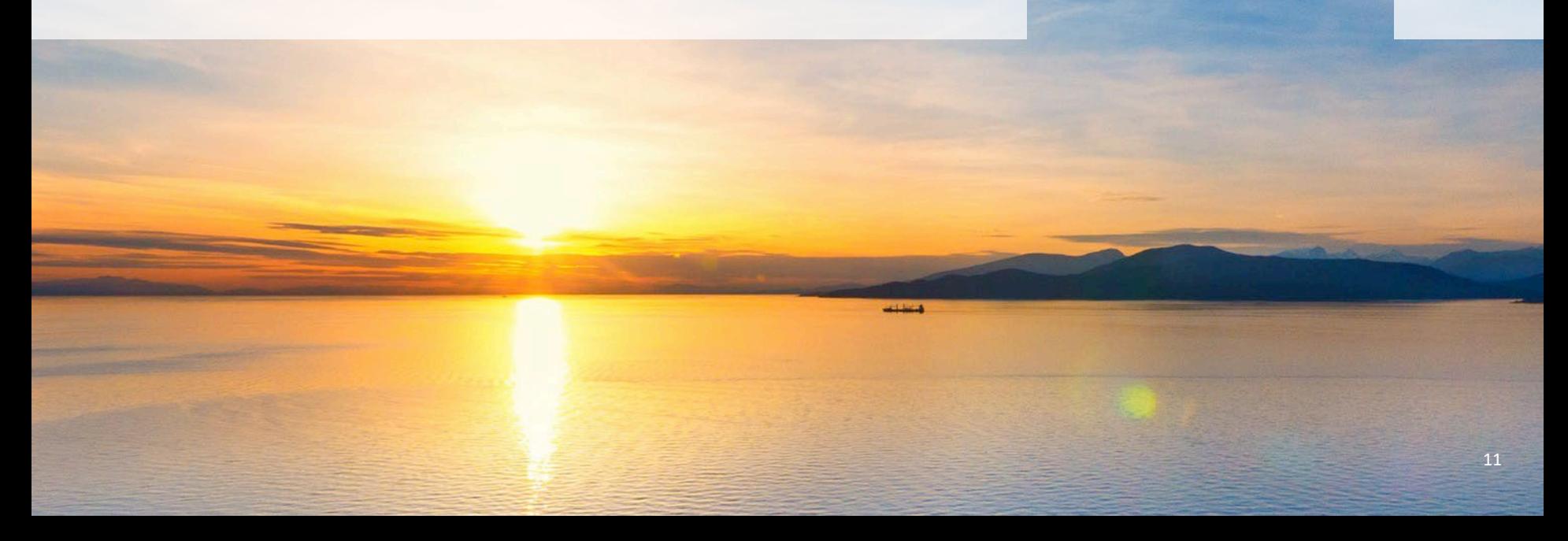

### **Peer-to-Peer and Mobility**

Tools for building distributed applications

Chord peer-to-peer system

Overlay networks for mobility

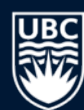

Data Parallel (Divide & Conquer):

- Divide Data across nodes
- Load balancing, decomposition
- Messaging for data dependencies
- Application usage

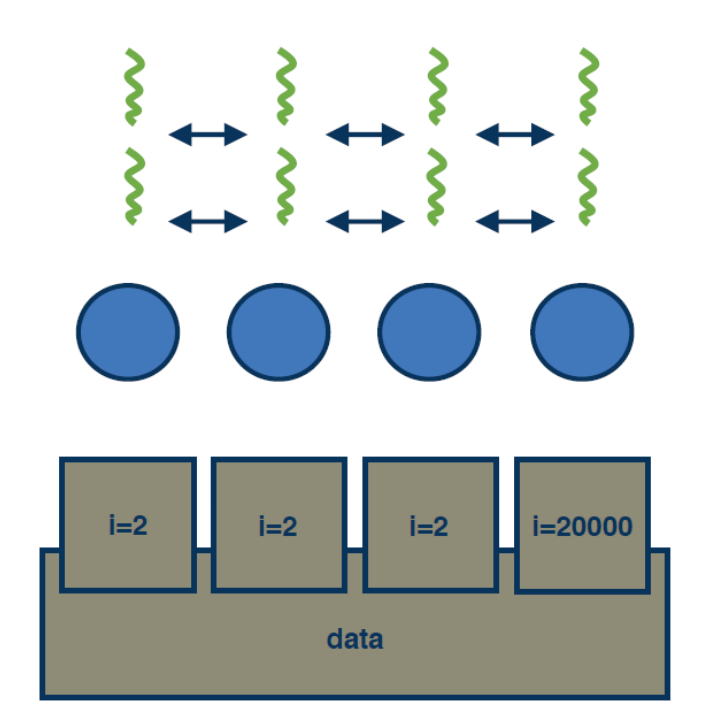

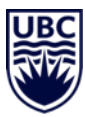

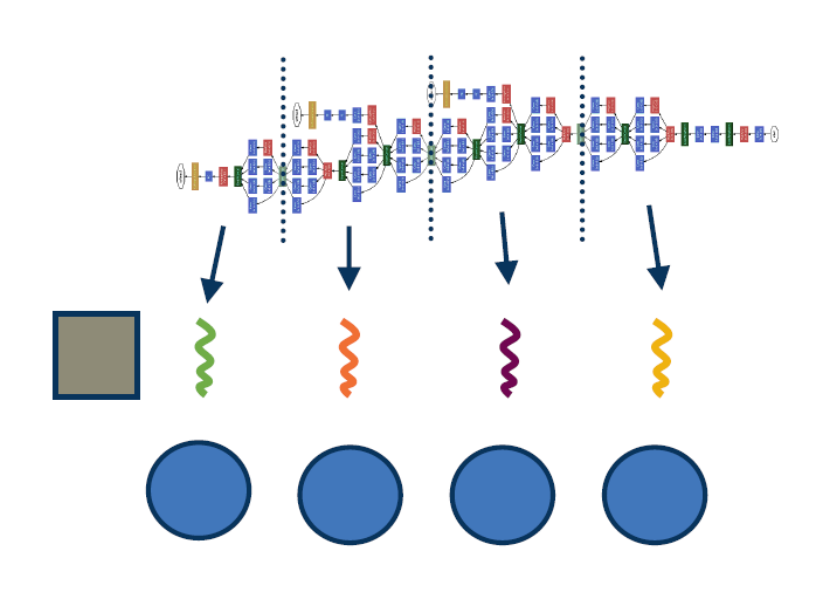

#### Pipelining

- Divide work into smaller tasks
	- Small number of tasks per node
	- Faster than generality
- Data streamed in chunks through task pipeline
- Increases throughput

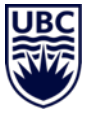

#### Model Parallelism

- Divide state across nodes
- Less processing per node
- Input passed to all nodes
- Output combined from all nodes
- Must handle dependencies

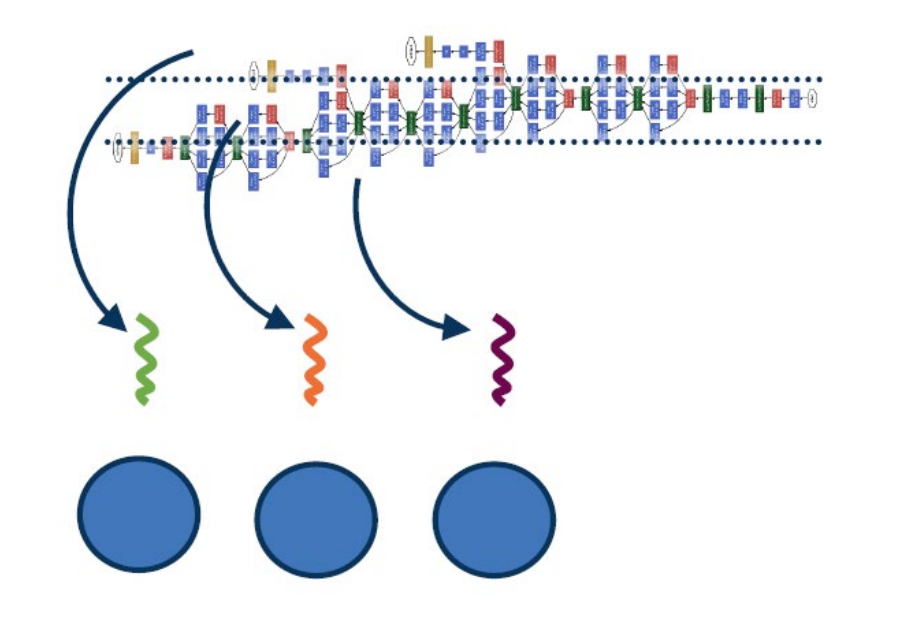

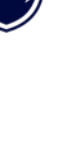

#### distribute input

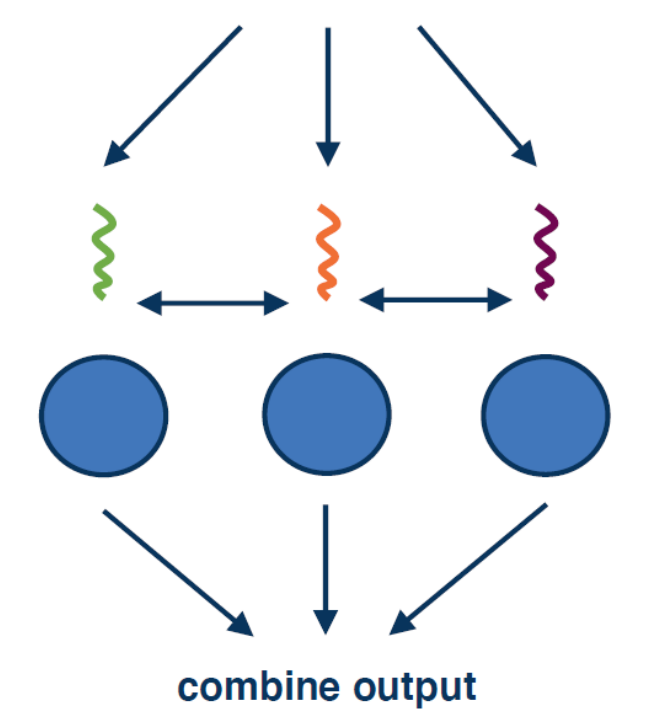

#### Model Parallelism

- Divide state across nodes
- Less processing per node
- 
- Input passed to all nodes
- Output combined from all nodes
- Must handle dependencies

### **MapReduce**

[MapReduce: Simplified Data Processing on Large Clusters, J. Dean, OSDI 2004.](http://nil.csail.mit.edu/6.824/2018/papers/mapreduce.pdf)

- Hadoop MapReduce
- AWS infrastructure

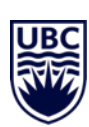

#### 18

# **MapReduce**

#### Input:

• Set of key -value pair records

#### Map function

- Input: unique key -value pair
- Output: a new key-value pair

#### Reduce function:

- Input: output from map function
- Output: final result

Master: orchestrates workers, I/O, failure management

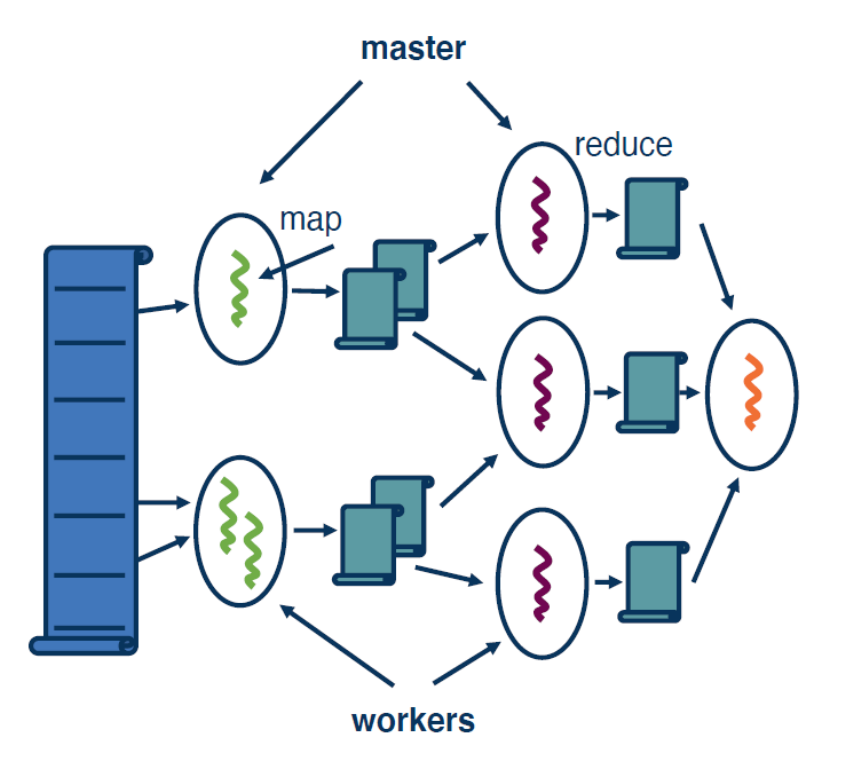

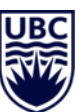

## **MapReduce**

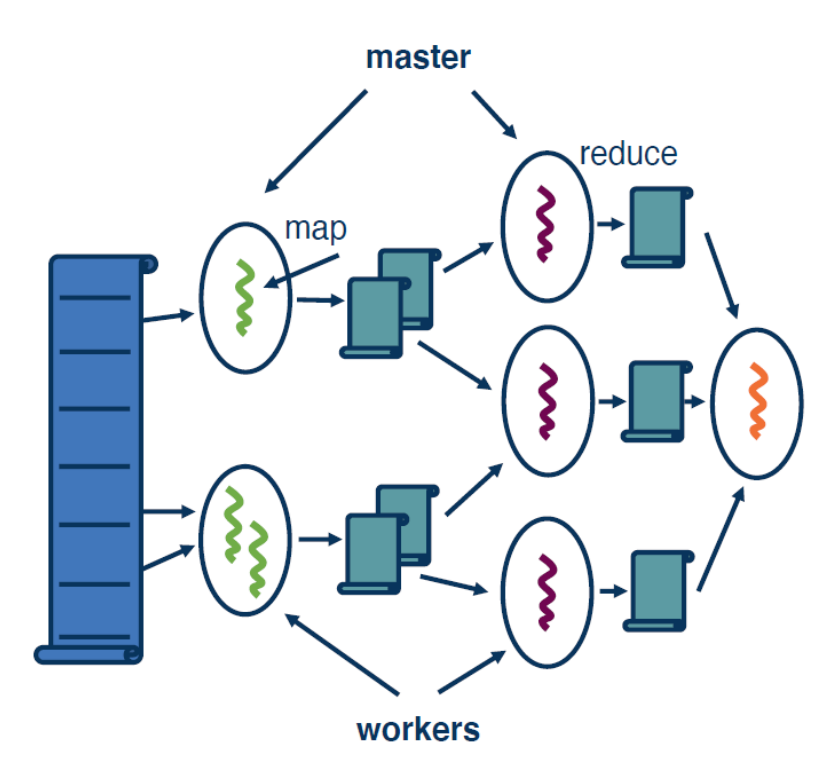

Wordcount example:

Input: Collection of files

Map function:

- Input: File, key=filename, content=value
- Output: file with key=word, value=list of counts

Reduce function:

- Input: file with key=word, value=list of counts
- Output: list of words with total counts

Other examples:

• URL access frequency, page rank, inverted word index

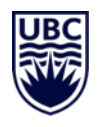

#### 20

### **MapReduce**

Combining Techniques:

- Data parallel: chunks to mappers
- Pipelining: mapper to reducer
- Model parallelism: reducers process parts of key space, combine

Dataflow model means flow of data determines execution

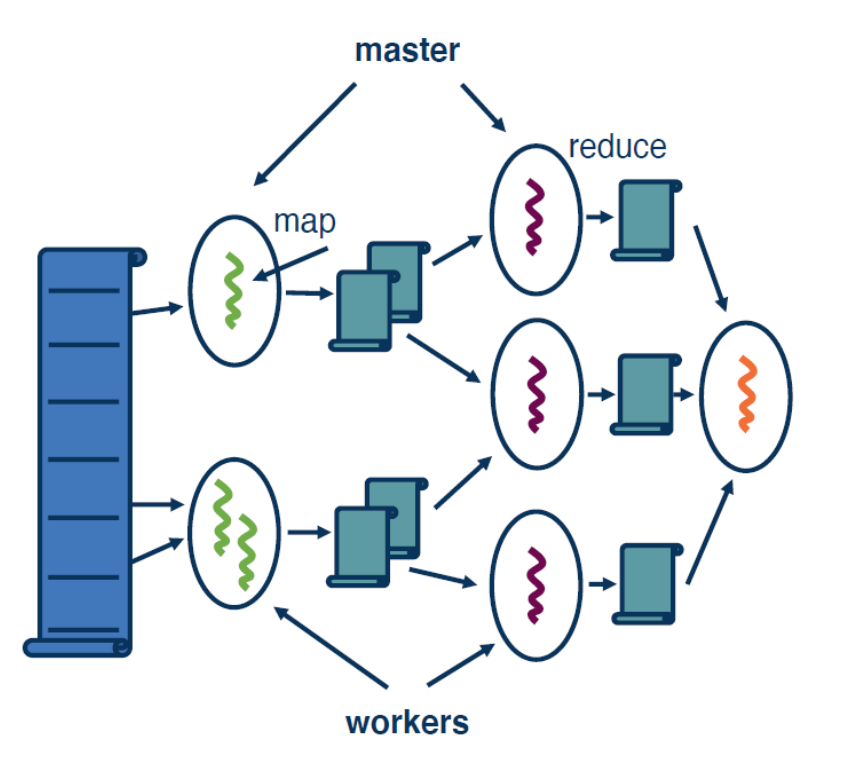

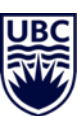

## **Map Reduce: Design Decisions**

Master data structures:

• Tracking

Locality:

• Scheduling, placement of intermediate data

Task granularity:

- Finer granularity: more flexibility, management operation execution time
- Coarse granularity: lower management overhead

Fault tolerance:

- Master: standby replication
- Worker: detect failures or stragglers and re-execute

Failure semantics:

• Importance of Consistency and complete results

Backup tasks:

• Inevitable failures: speculative task backup

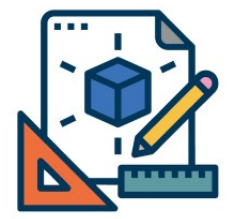

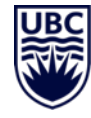

### **Map Reduce: Limitations**

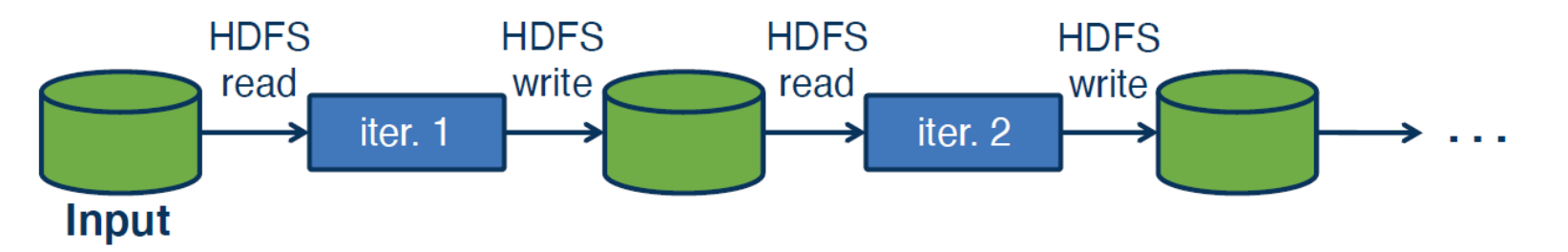

Failure inevitable: cannot re-execute entire operation

Fault-tolerant mechanism: requires intermediate data availability

- Serialiation to/from persistent storage
- Remote access and data movement

Data amplification:

- Intermediate data may be much larger than input
- Executions are iterative
- Storage level replication

System scale: cannot assume best-in-class storage devices

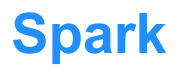

[Resilient Distributed Datasets: A Fault-Tolerant Abstraction for In-Memory Cluster Computing](https://cs.stanford.edu/%7Ematei/papers/2012/nsdi_spark.pdf)

Faster analytics (10x) versus Hadoop

- Workloads: graph, streaming, SQL, Machine Learning, etc.
- Languages: Java, Python, Scala, etc.
- Platforms: AWS, Kubernetes, etc.

[Apache Spark](https://spark.apache.org/)

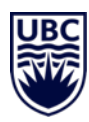

### **Spark: Goals**

#### Allow in-memory data sharing

- Fast DRAM versus slow hard disk
- No serialization cost

Fault-tolerant

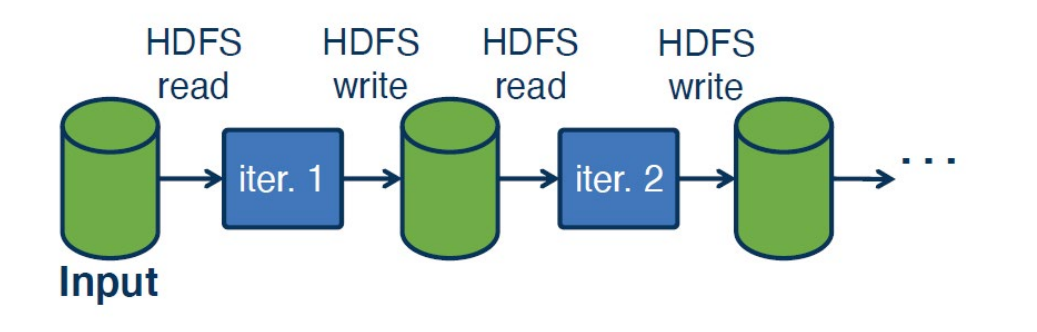

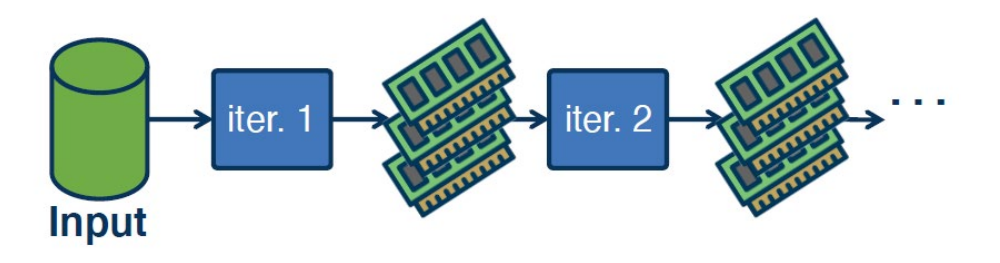

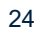

#### **Resilient Distributed Datasets: Introduction**

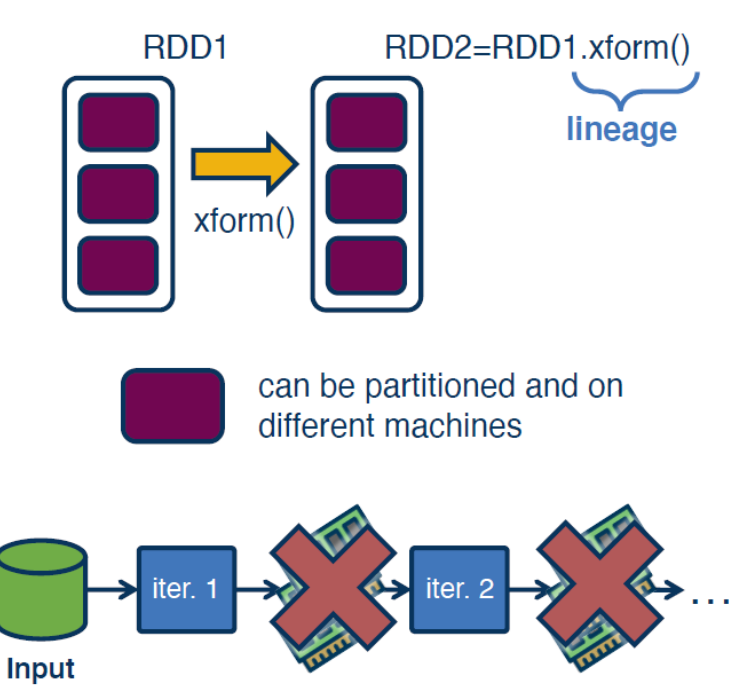

Just recompute from storage or other RDDs in lineage

Immutable partitioned record collection

#### Created using transformations

- Operations on data in stable storage
- Map/join/filter on other RDDs

Used via actions (count, collect, save) RDDs map back to source

> • Compute partitions from data in stable storage

Users control persistence and partitioning

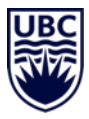

### **Resilient Distributed Datasets: Example**

#### Console log mining example

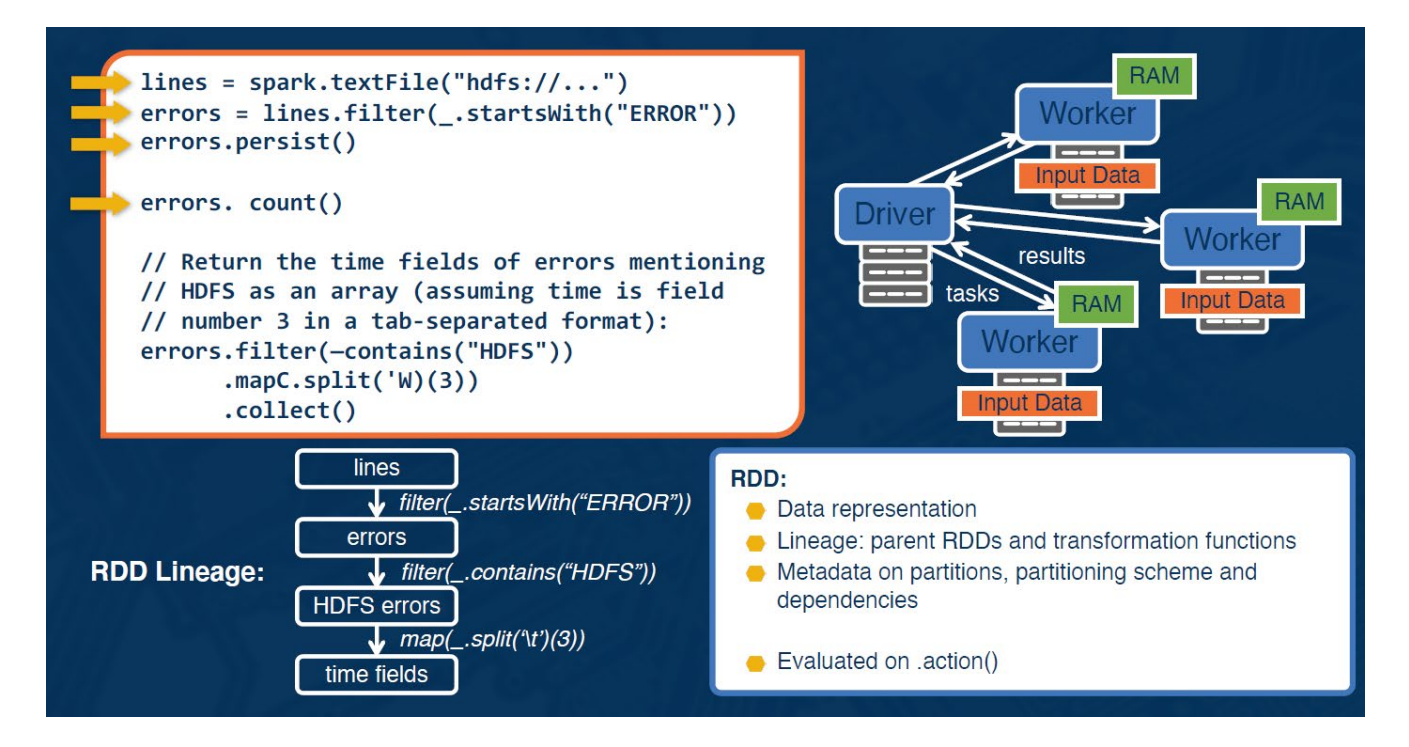

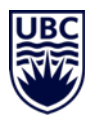

#### **Resilient Distributed Datasets: Transformations & Actions**

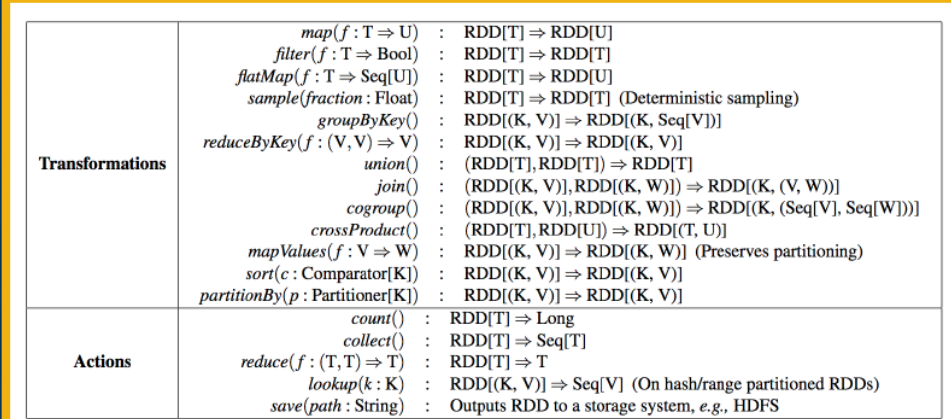

Table 2: Transformations and actions available on RDDs in Spark. Seq[T] denotes a sequence of elements of type T.

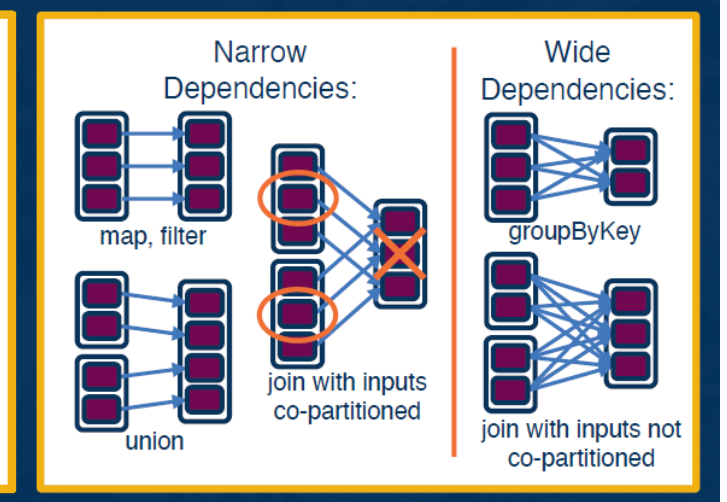

#### **Resilient Distributed Datasets: Scheduling Action Execution**

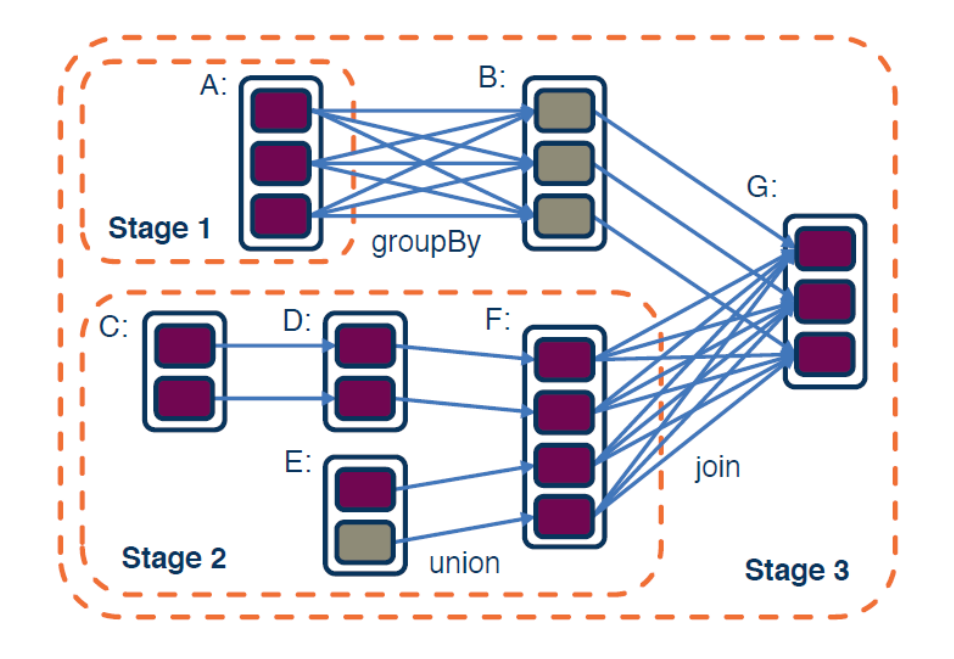

Program defines dependencies

Actions:

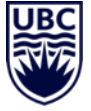

- Directed acyclic graph (DAG)
- Minimize dependencies
- Optimize parallelism
- Limit I/O contention

Tasks assigned based on data locality

# **Spark: Goals**

Data in memory?

- Distributed shared memory like runtime
	- Log updates
	- Persist lineage

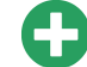

#### less data to persist in execution critical path

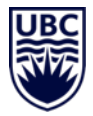

read data as low as once, less C3 slow storage I/O

Log coarse grained operations applied to all items in RDD elements

(F) more control on locality

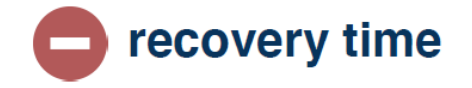

## **Spark: Goals**

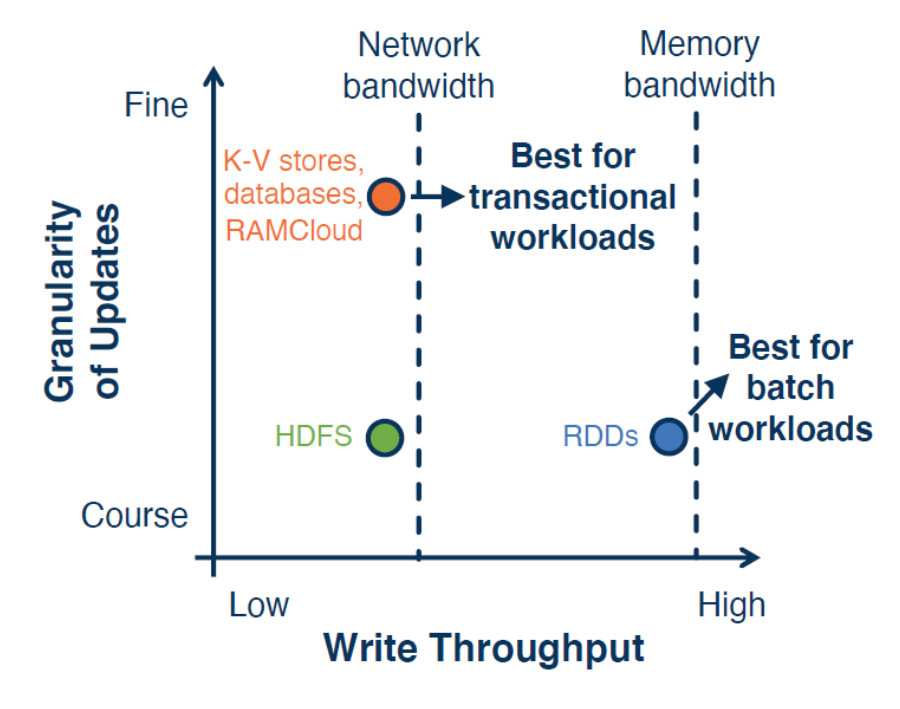

#### Data in memory?

- Distributed shared memory like runtime
	- Log updates
	- Persist lineage

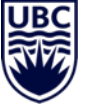

Log coarse grained operations applied to all items in RDD elements

# **Spark: Evaluation**

#### Up to 20x better than Hadoop

- Iterative
- Machine learning
- Graph applications

Analytics report generation 40x

Rapid failure recovery

1TB dataset queries with 5 -7 second **latencies** 

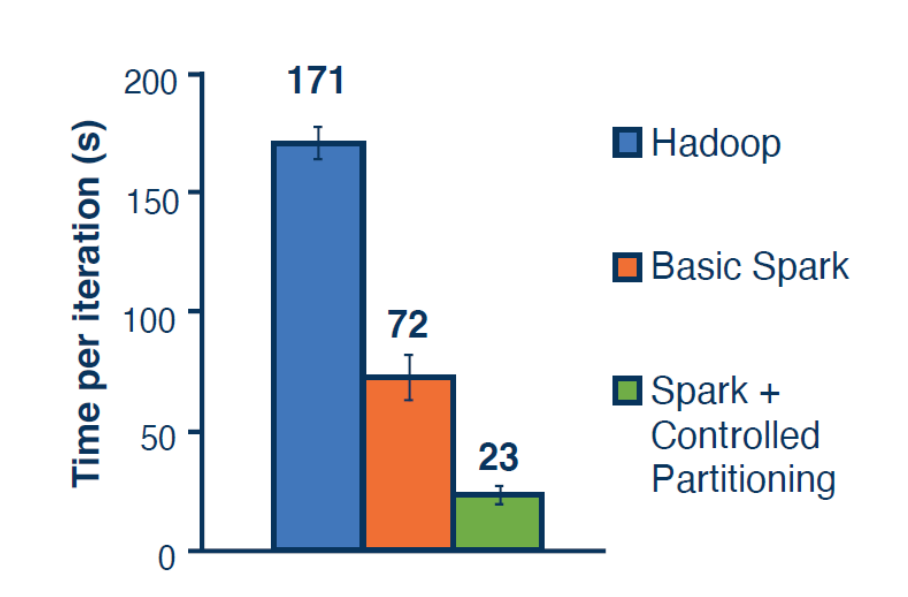

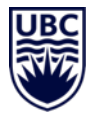

# **Lesson Goals**

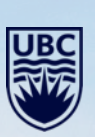

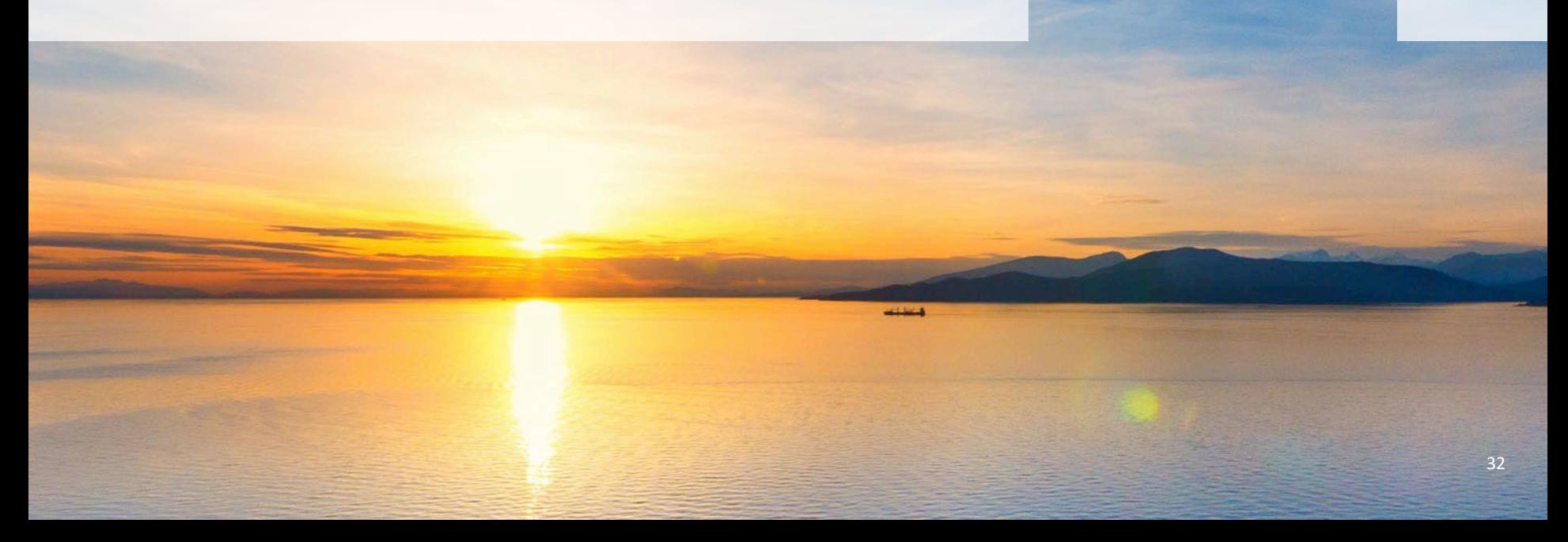

**Data Processing at Scale**

MapReduce

Spark (and RDDs)

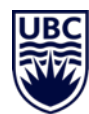

### **Distributed Data Analytics**

Systems for scalable data processing

MapReduce

Spark

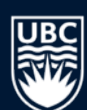

# **Lesson Review**

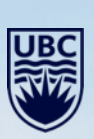

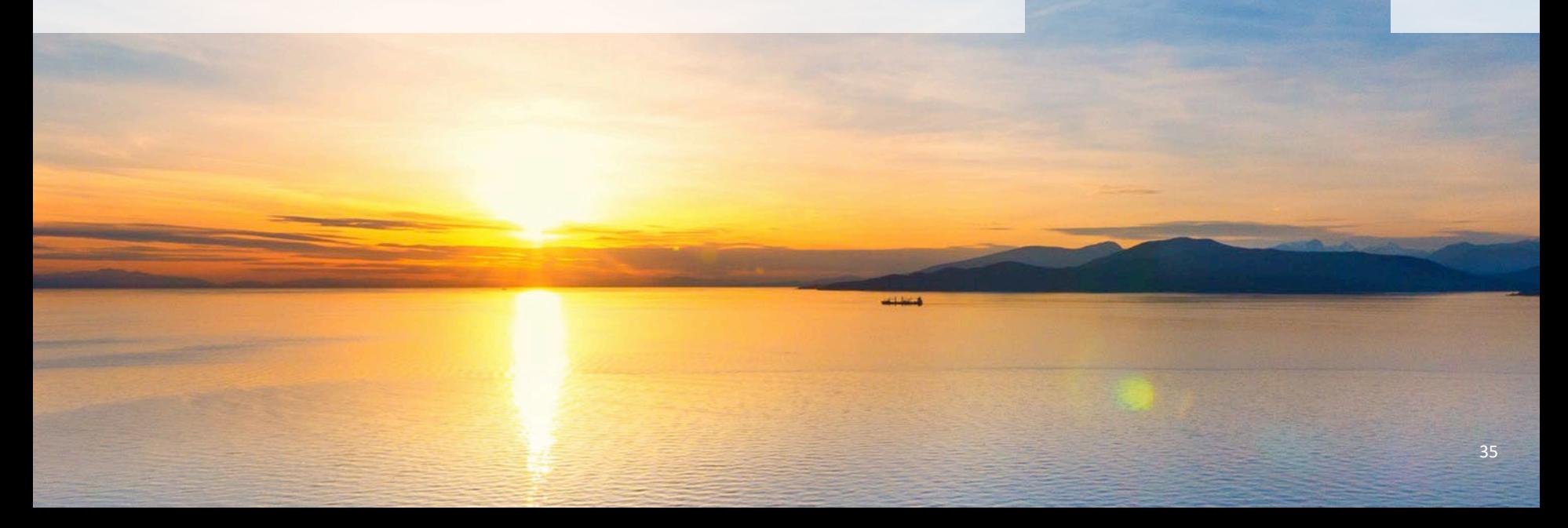

#### Consistency:

- Models
- Tradeoffs
- Techniques

#### Memcached

- Architecture
- Design Decisions

Causal+ Consistency with COPS

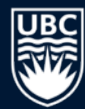

# **Questions?**

JB

#### **How to use this template**

**Please note:** This template has a variety of slides for your use. To select what slide you would like, click on the drop down menu beside "new slide" button in the top left corner, and pick the corresponding slide. To insert text, simply double click on the text box and start typing. Please be aware that copying and pasting text may change how the font looks. It is better to type directly onto the slide. Also note that larger fonts (size 14+) work better for presentations than smaller sizes. This template uses the font Arial, as PowerPoint users will experience technical difficulties if using UBC's official fonts. If desired, images can replaced by going into the "Master" view and applying your own image. Please ensure you have the rights to an image before using it.

**The following slides are here for visual reference only.** Please delete or edit as needed for your own presentation. If you have any questions about how to use this template, please contact UBC Communications and Marketing at [comm.marketing@ubc.ca](mailto:comm.marketing@ubc.ca)

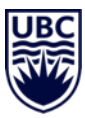

#### Insert subtitle here

**Name, position**

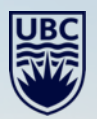

**THEFT E** 

#### Insert subtitle here

**Name, position**

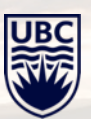

#### Insert subtitle here

**Name, position**

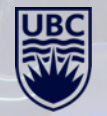

#### Insert subtitle here

**Name, position**

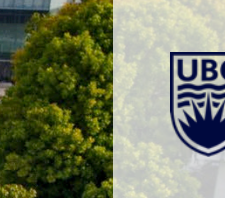

### **Page title**

- **Bullet point** list
- **Bullet point** list
- **Bullet point** list
- **Bullet point** list

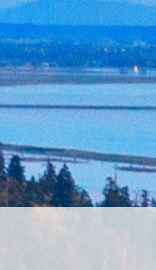

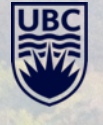

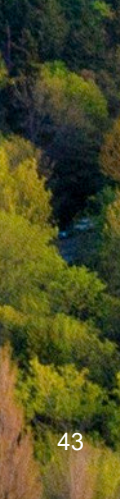

### **Page title**

- **Bullet point** list
- **Bullet point** list
- **Bullet point** list
- **Bullet point** list

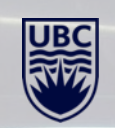

# **Insert chapter title**

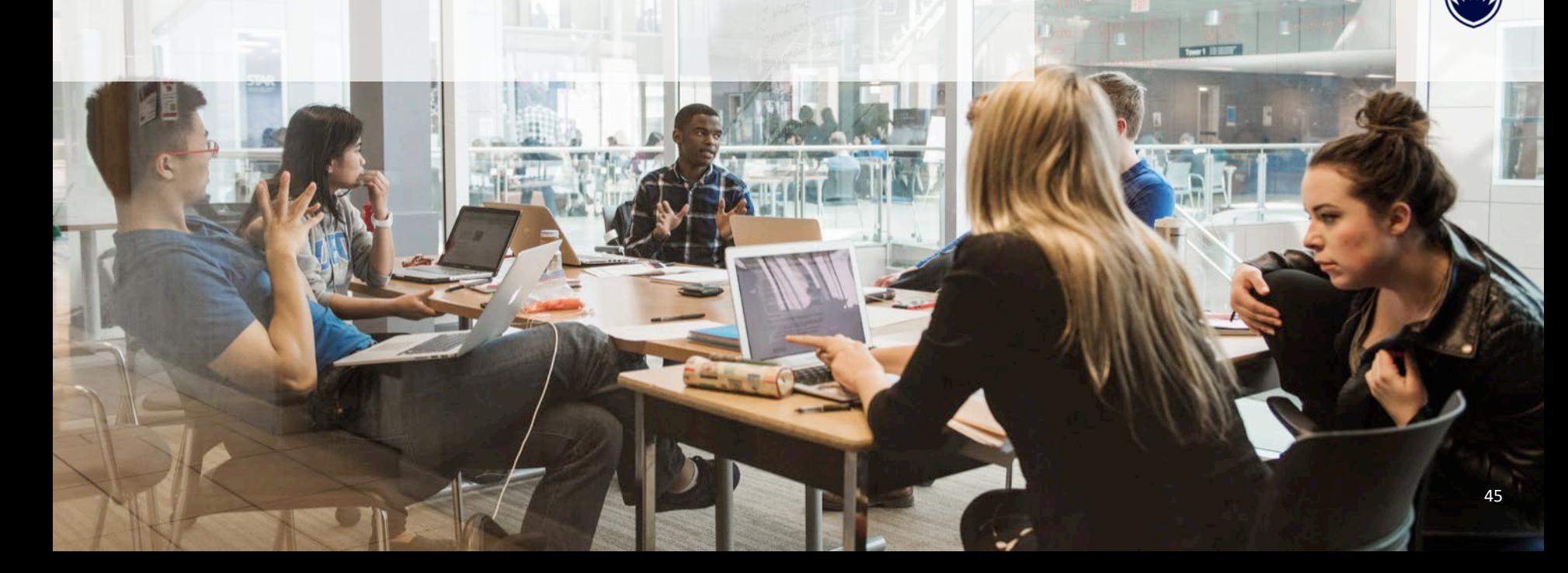

**UB** 

## **Page title**

- Bullet point list
- Bullet point list
- Bullet point list
- Bullet point list

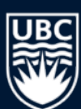

## **Page title**

- **Bullet point** list
- **Bullet point** list
- **Bullet point** list
- **Bullet point** list

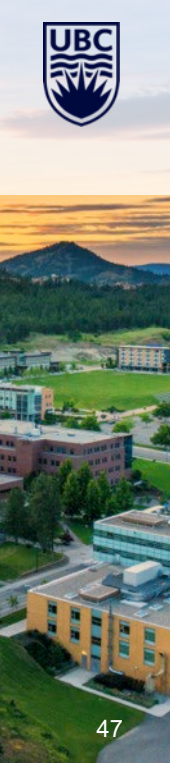

#### **Insert title**

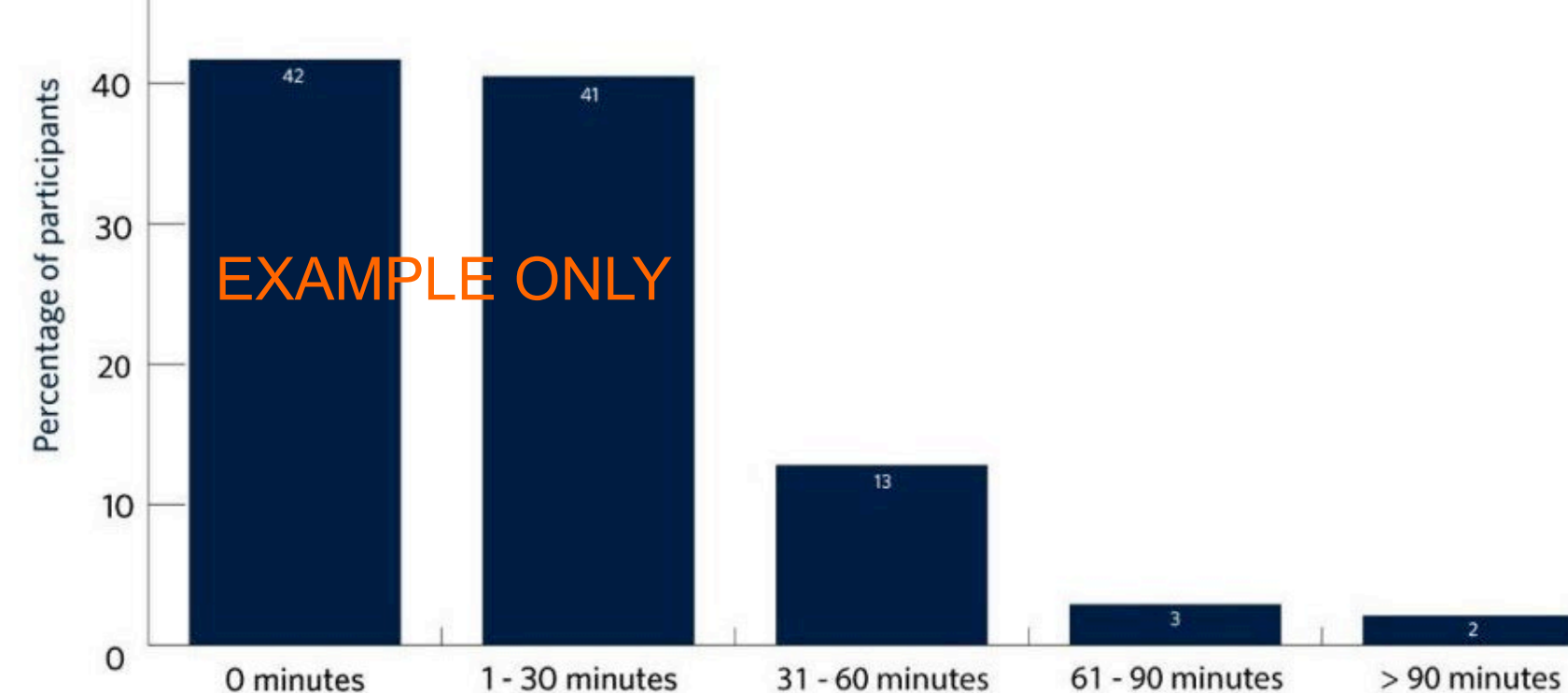

(delete graph below and insert own graph/image)

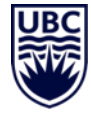

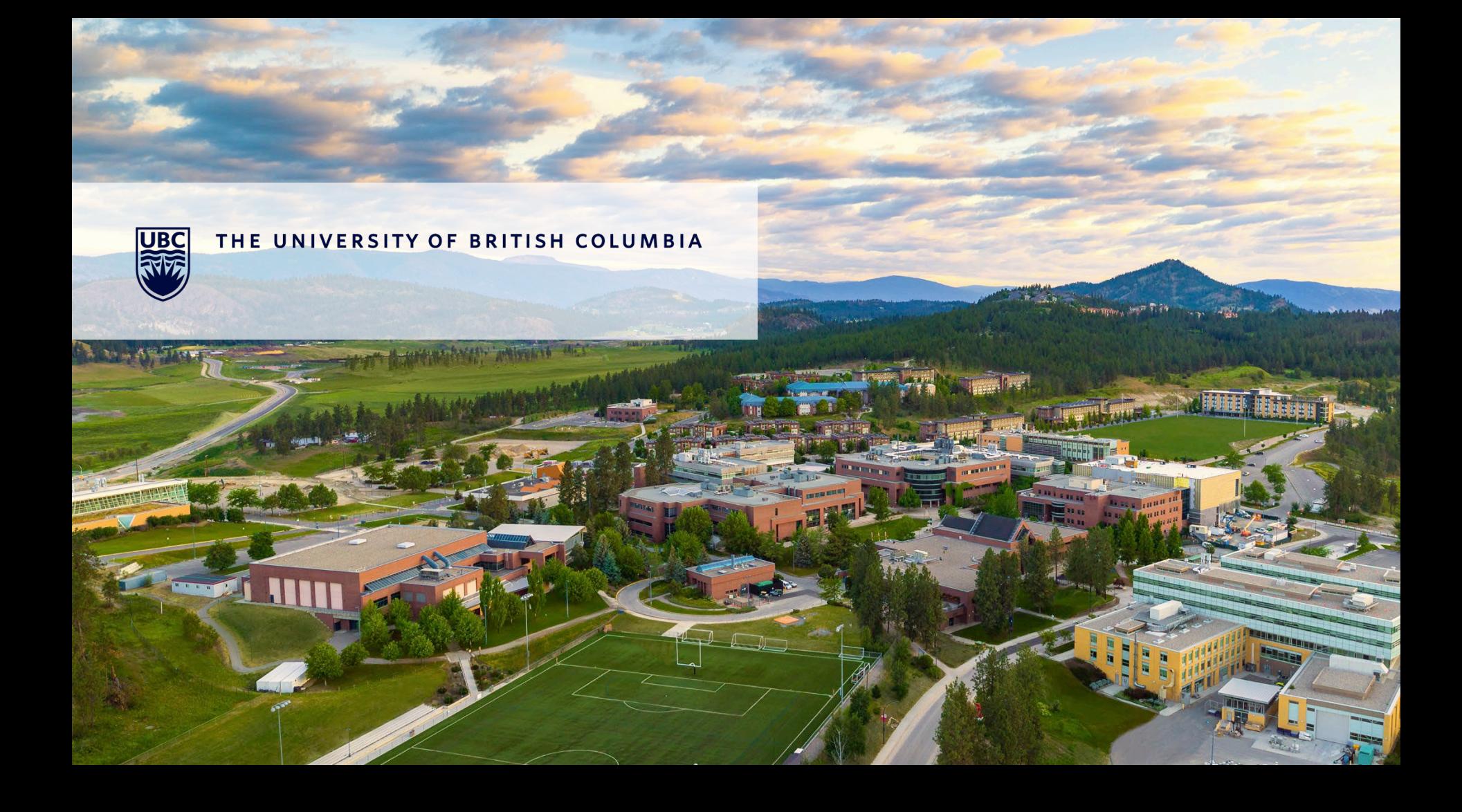

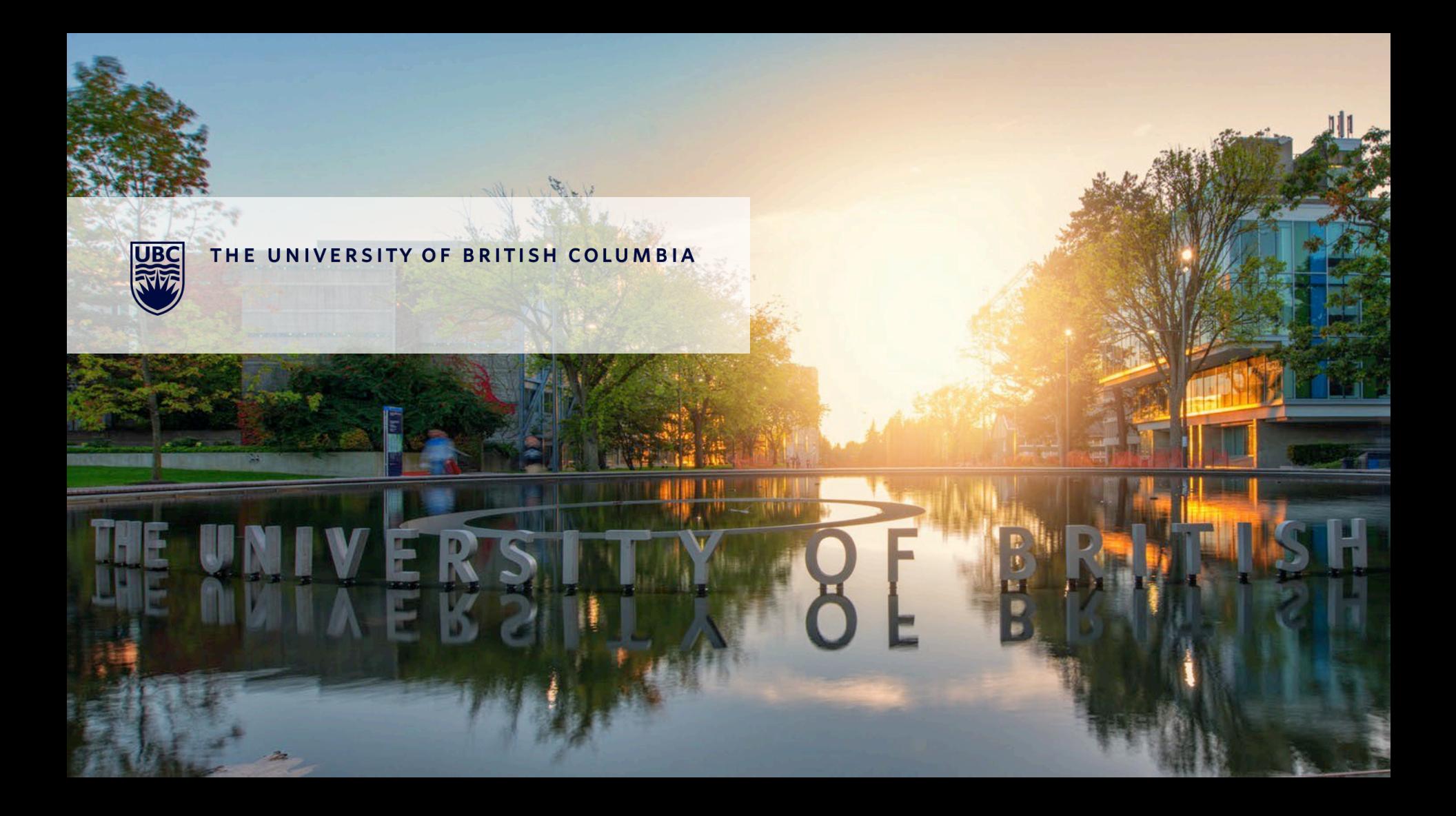